## **[Wielojęzyczność aplikacji](https://pomoc.comarch.pl/mobile/pl/cee/20230/index.php/knowledge-base/wielojezycznosc-aplikacji-2/)**

W aplikacji istnieje możliwość pracy w różnych interfejsach językowych. Dostępne wersje językowe:

- polska,
- angielska,
- niemiecka,
- francuska.

Aby uruchomić aplikację w obcym języku należy ustawić odpowiedni język w ustawieniach urządzenia.

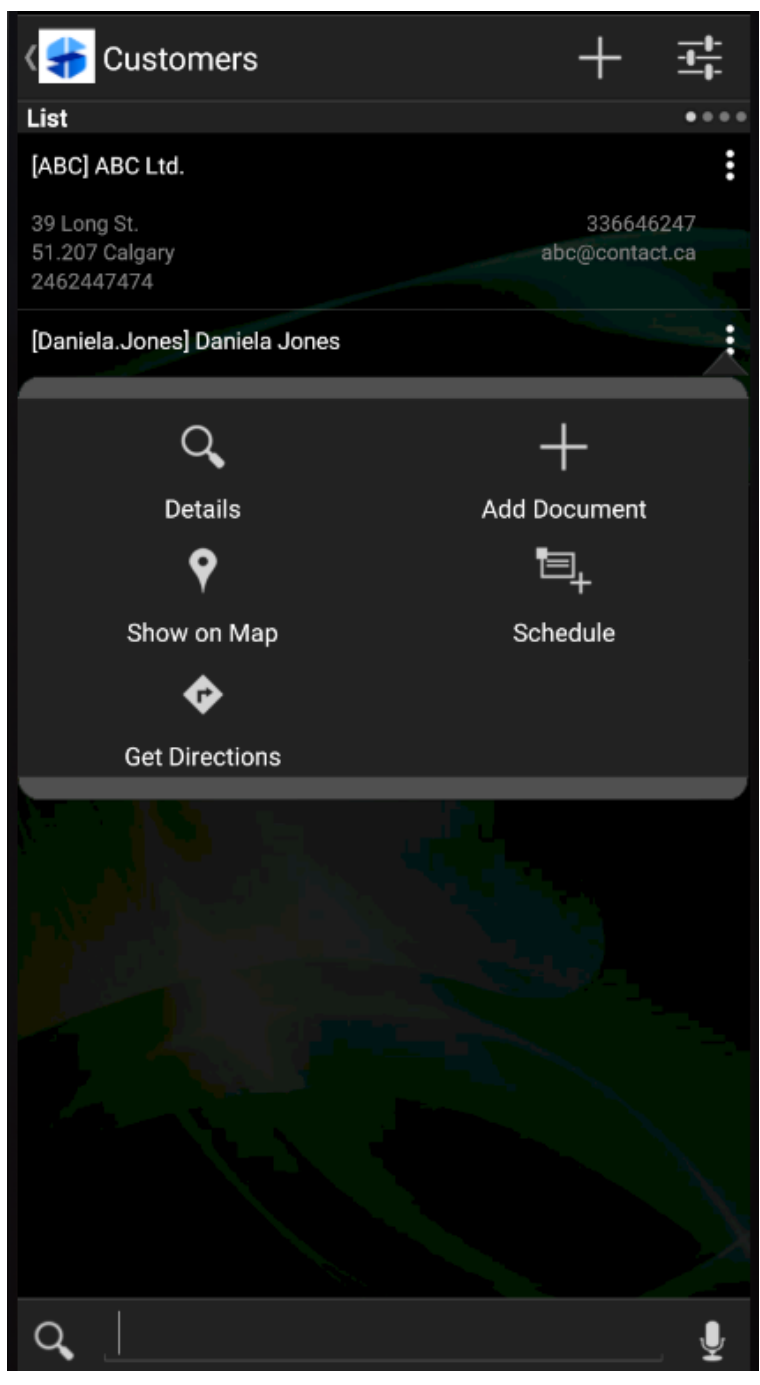

Interfejs aplikacji w języku angielskim